**Лекция №2. по курсу «Основы Java»**

Москва 2019

**Виртуальная машина Java**

**Посредник между байт-кодом и конкретной платформой**

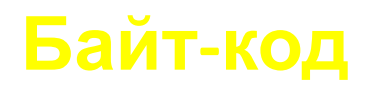

# **Портируемая (переносимая) программа**

**Java Development Kit (инструмент комплект средств поддержки разработок)**

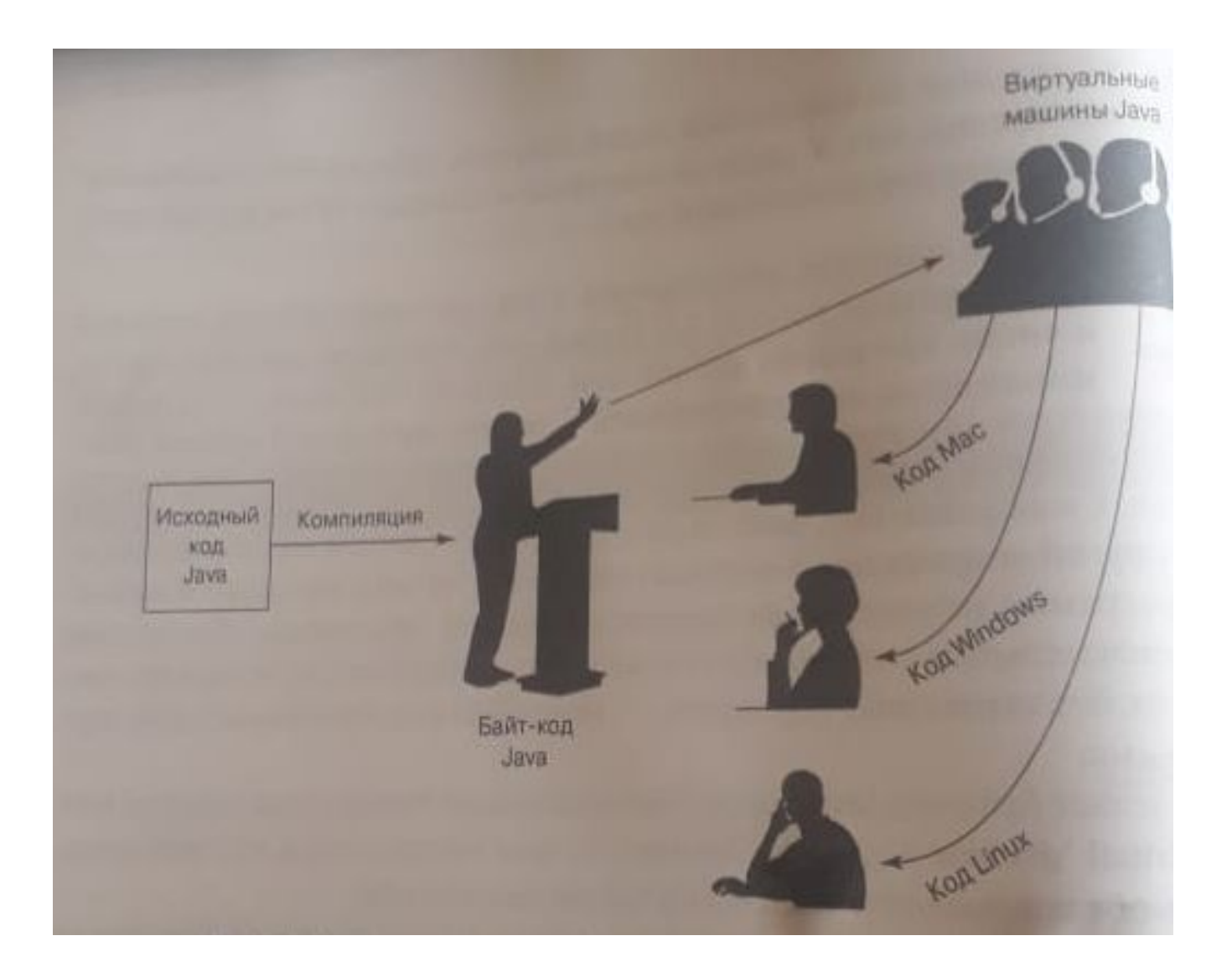

#### **Java online**

https://www.onlinegdb.com/online\_java\_com piler

### **Создание модуля**

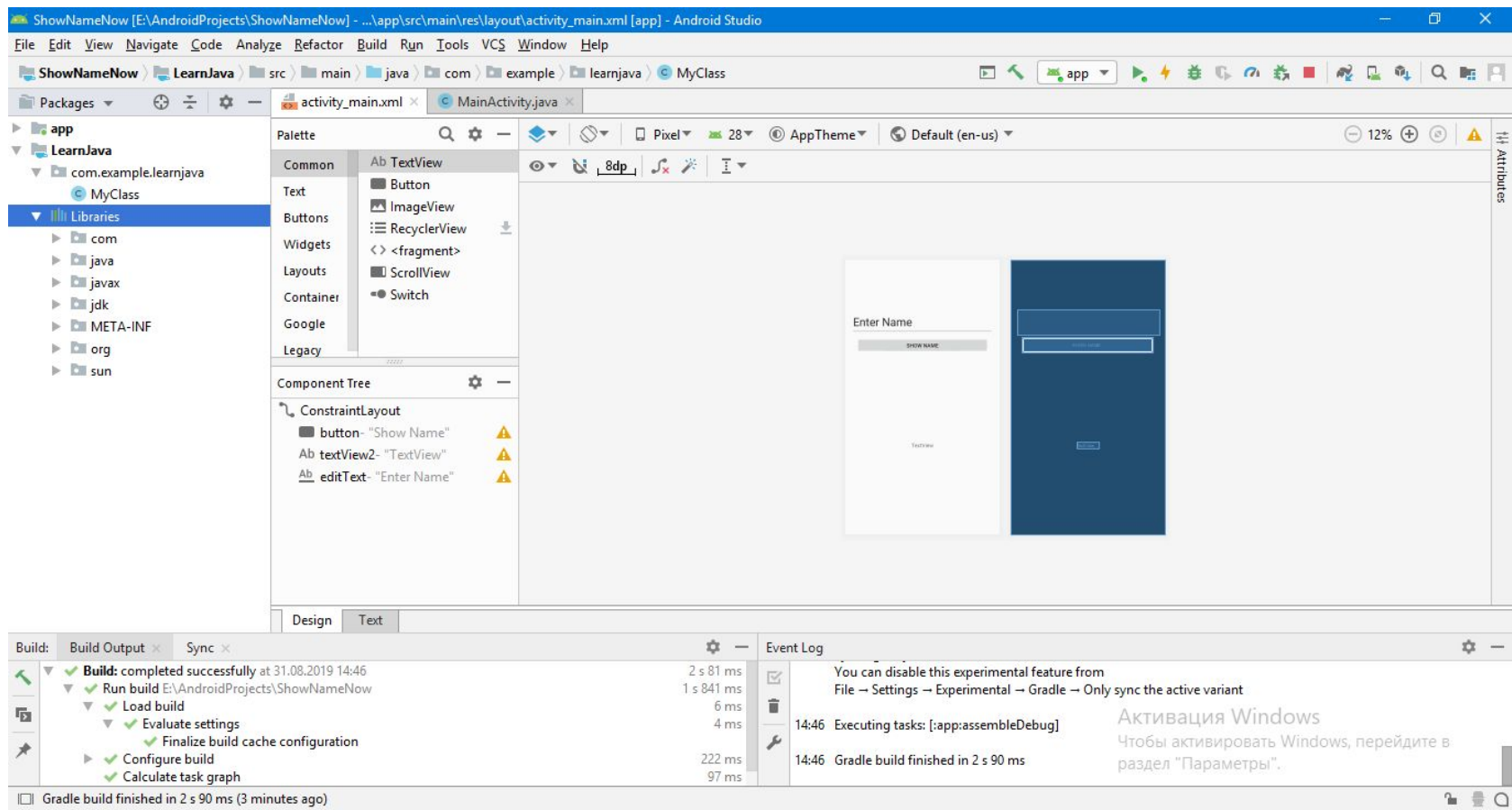

#### **Java code**

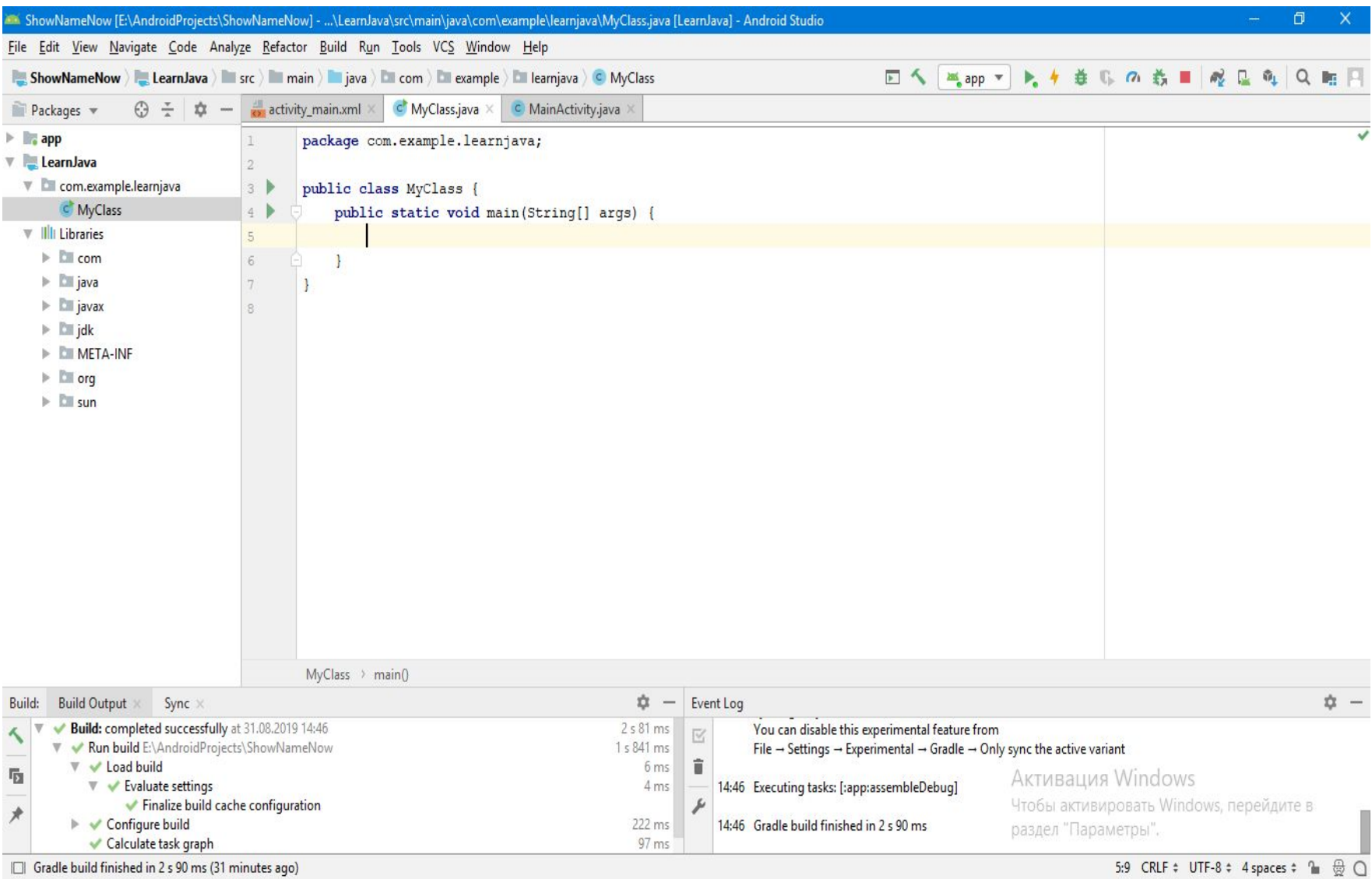

#### **Java code**

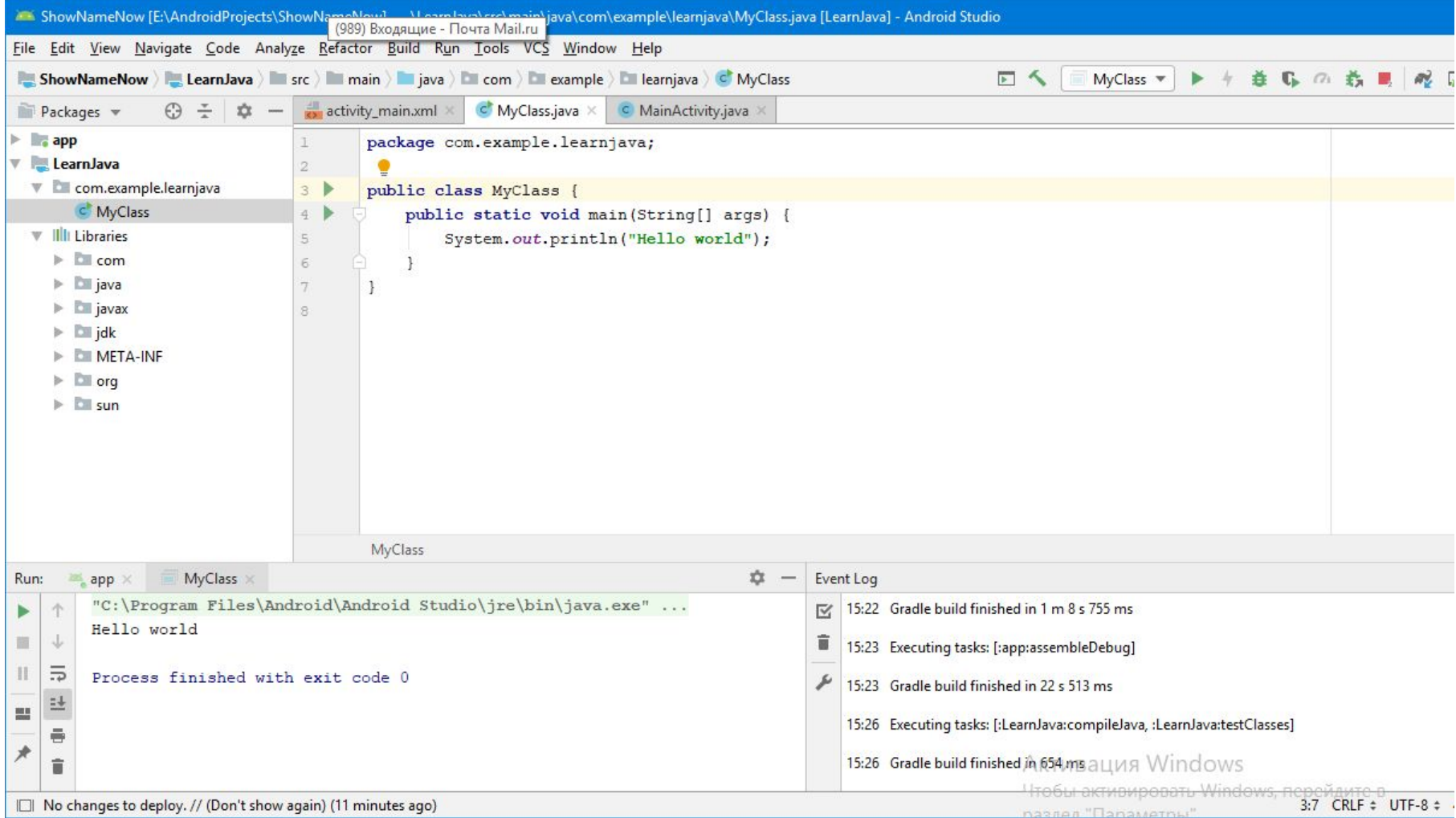

#### **IntelliJ IDEA**

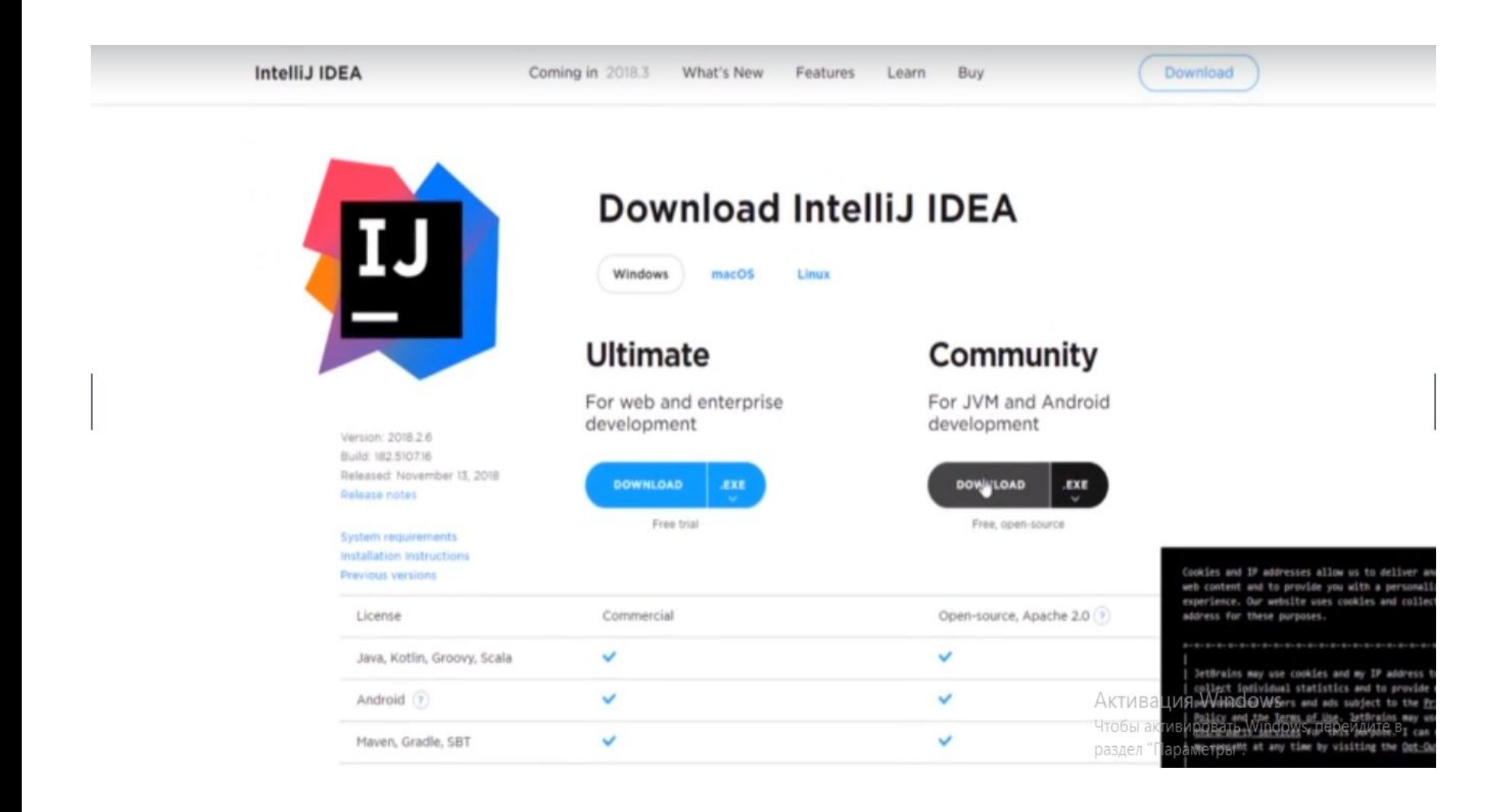

### **Создание проекта IntelliJ IDEA**

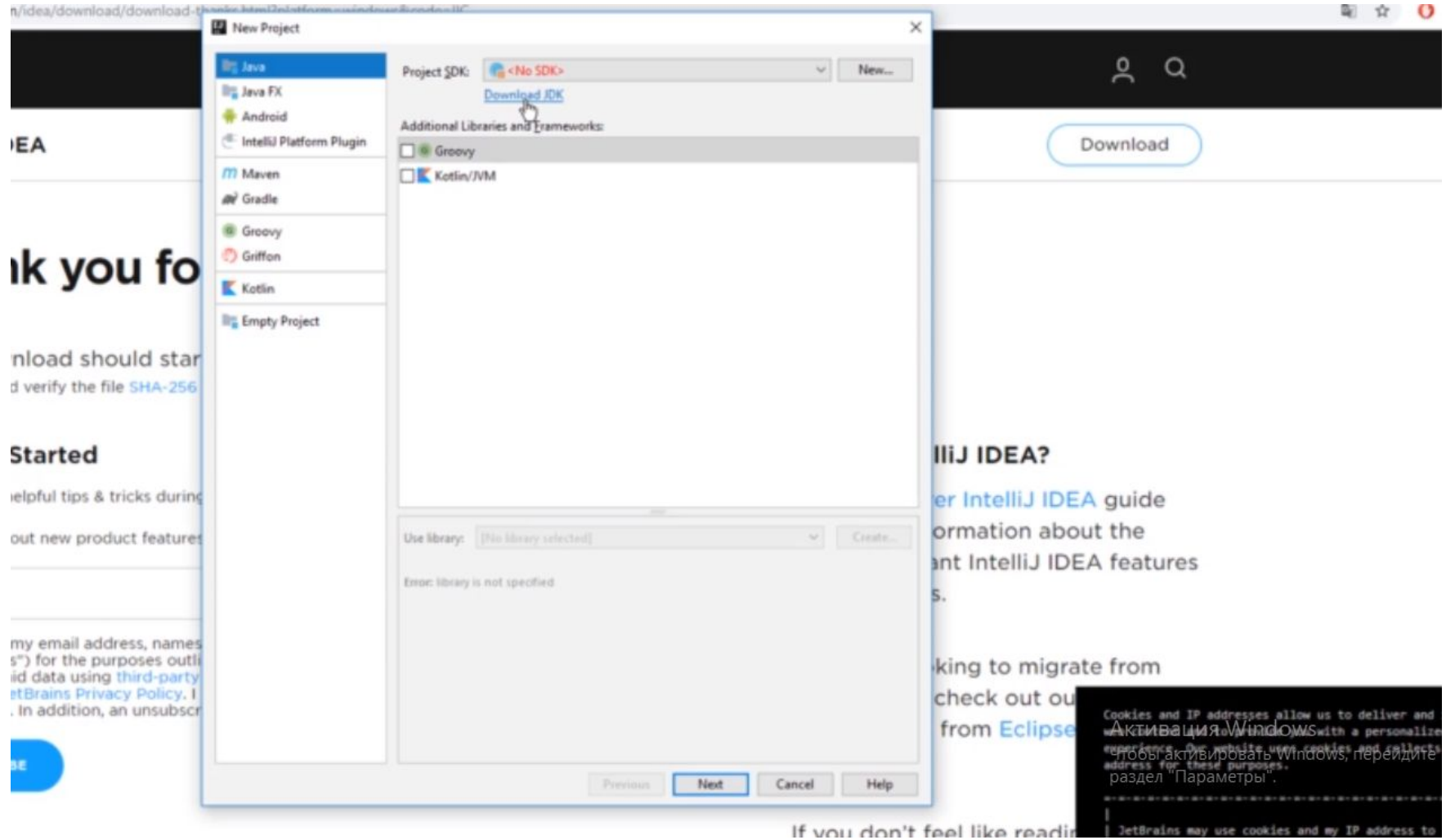

### **Установка Java development kit**

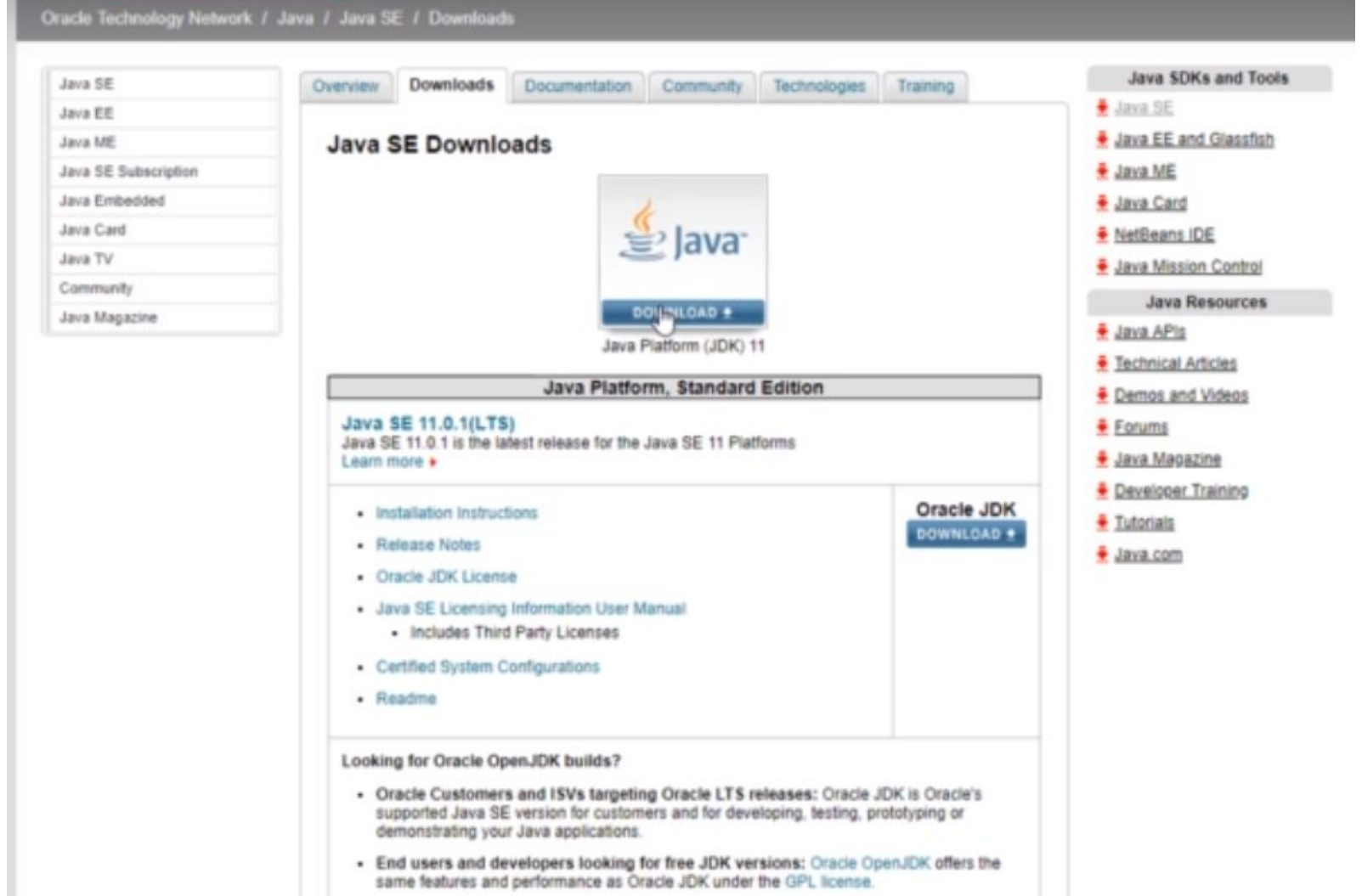

#### **Установка jdk**

- · Java Developer Day hands-on workshops (free) and other events
- · Java Magazine

JDK 11.0.1 checksum

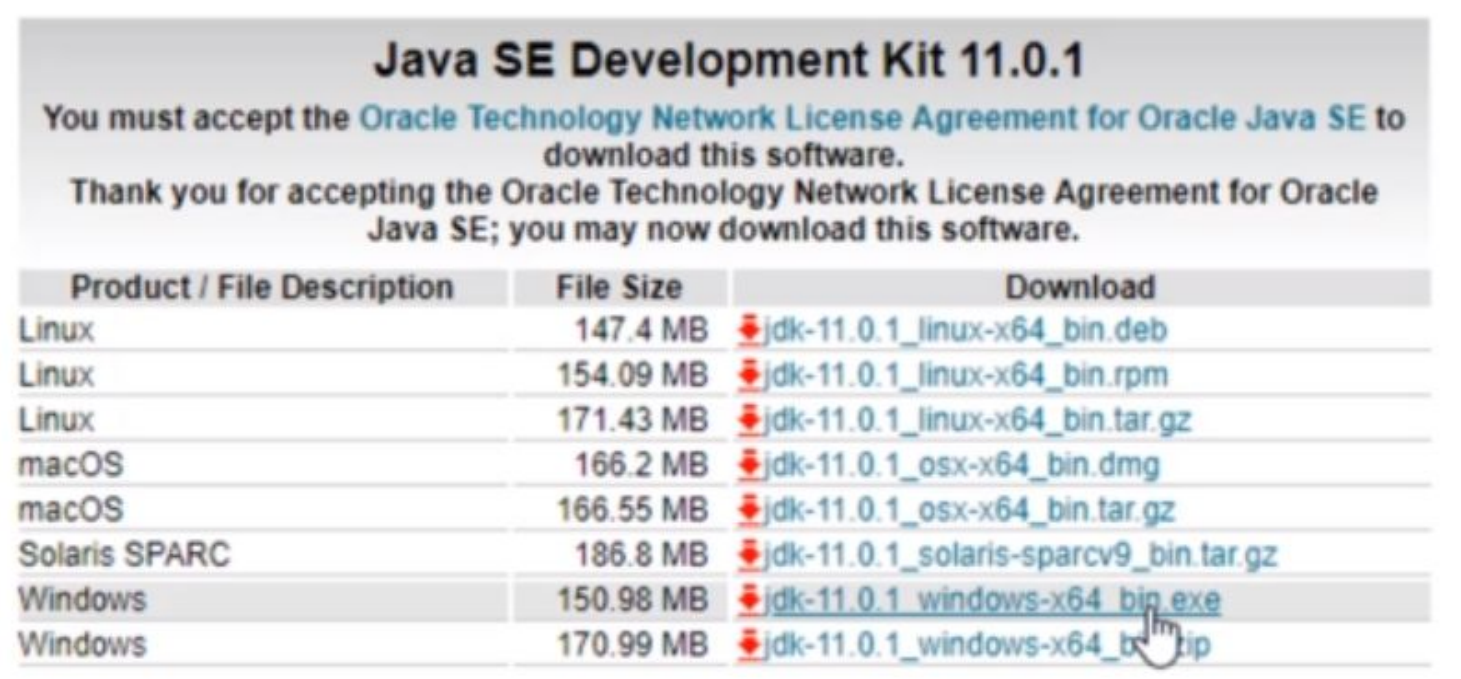

#### **IntelliJ IDEA**

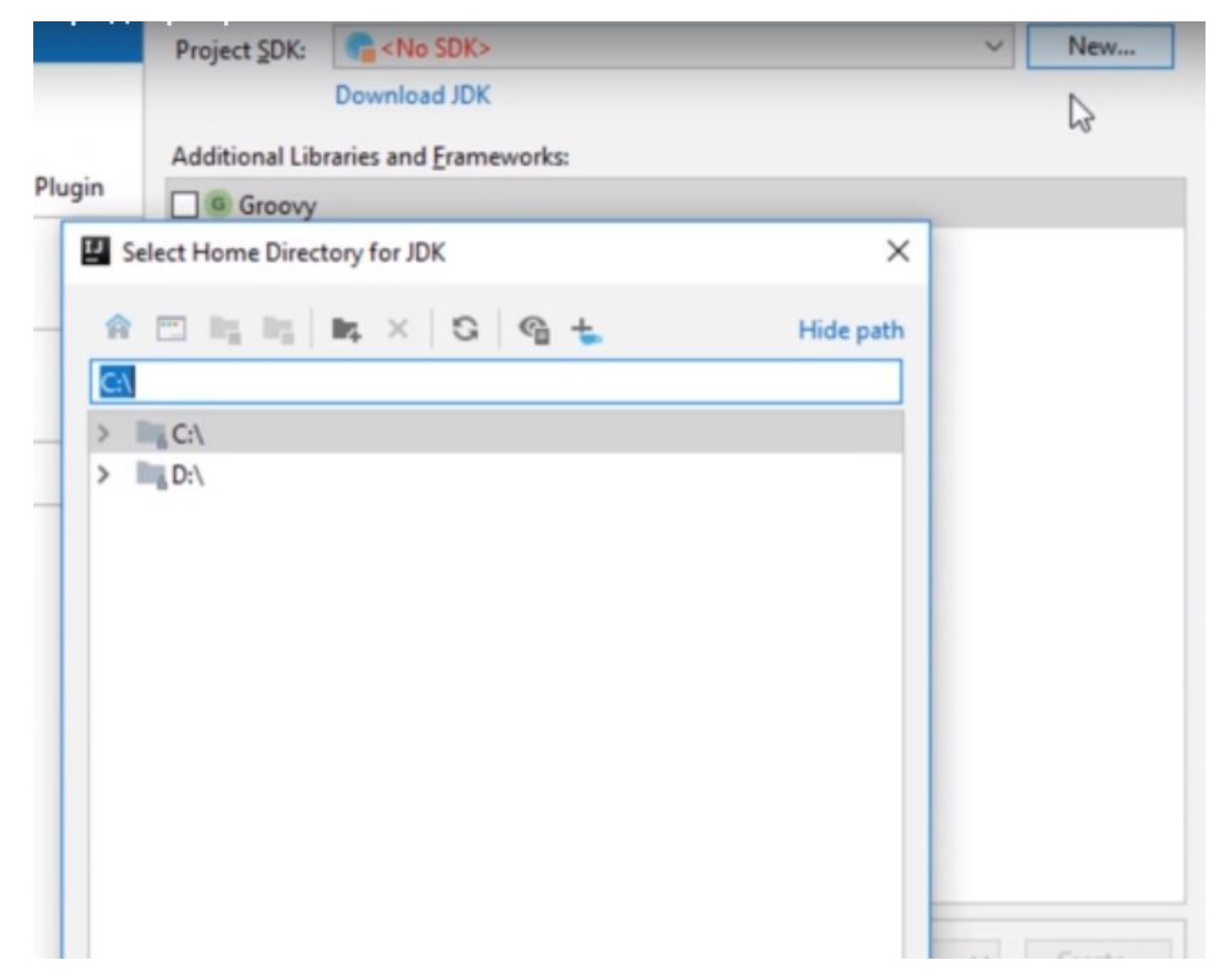

#### **IntelliJ IDEA**

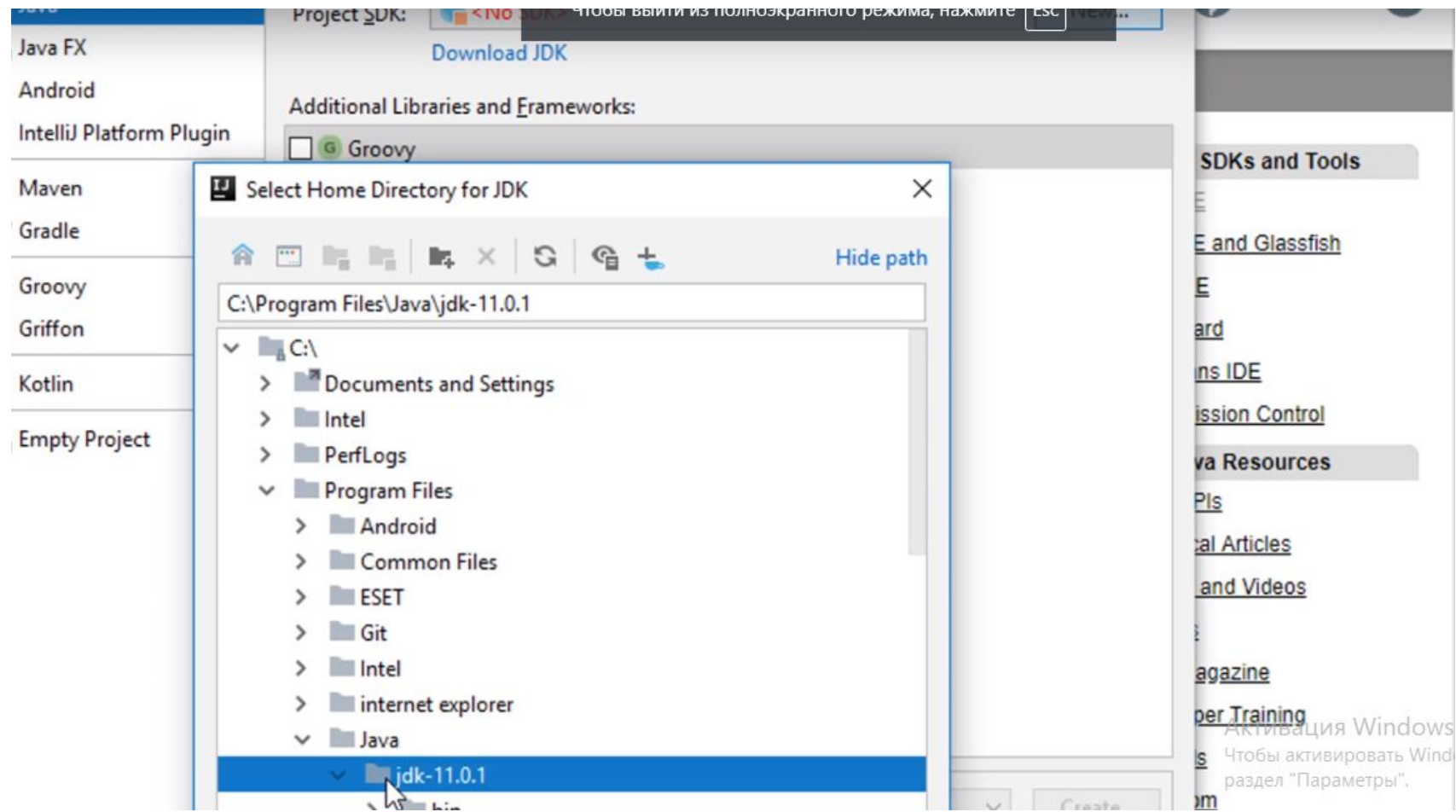

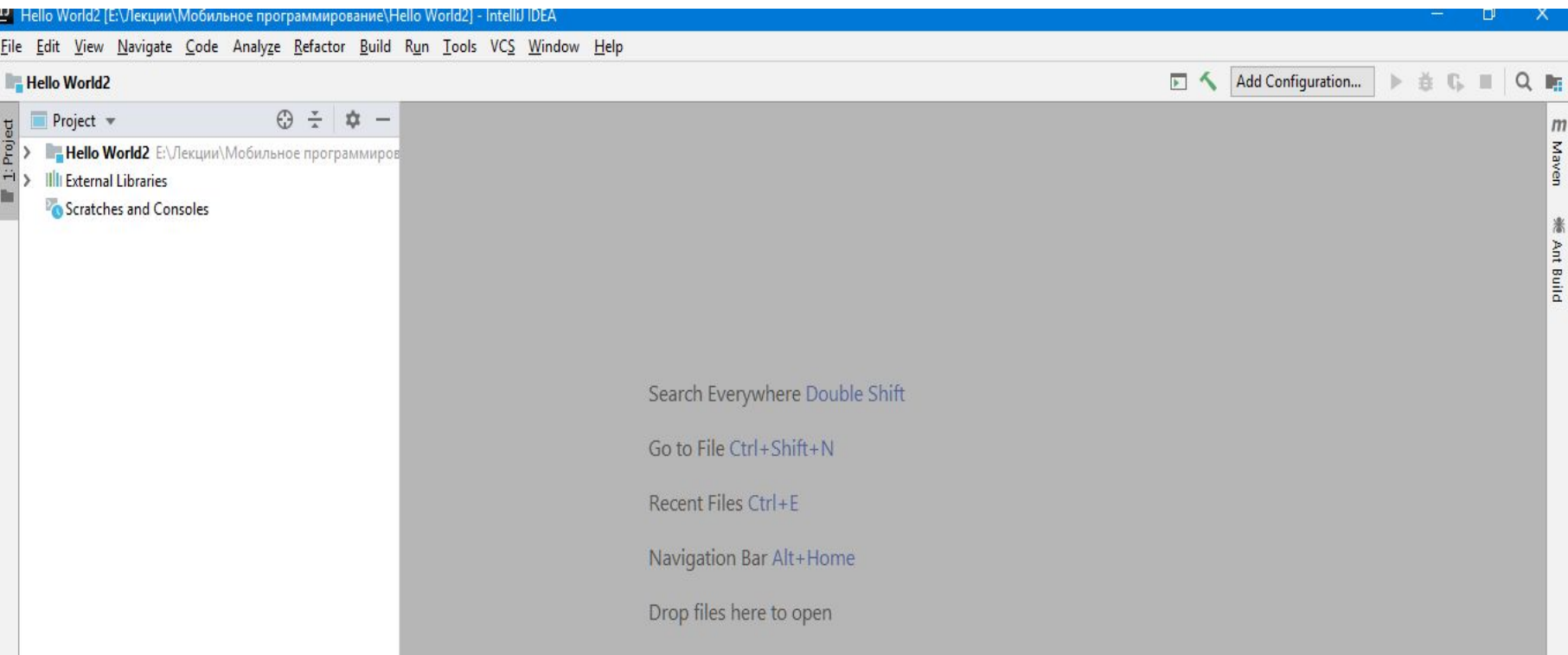

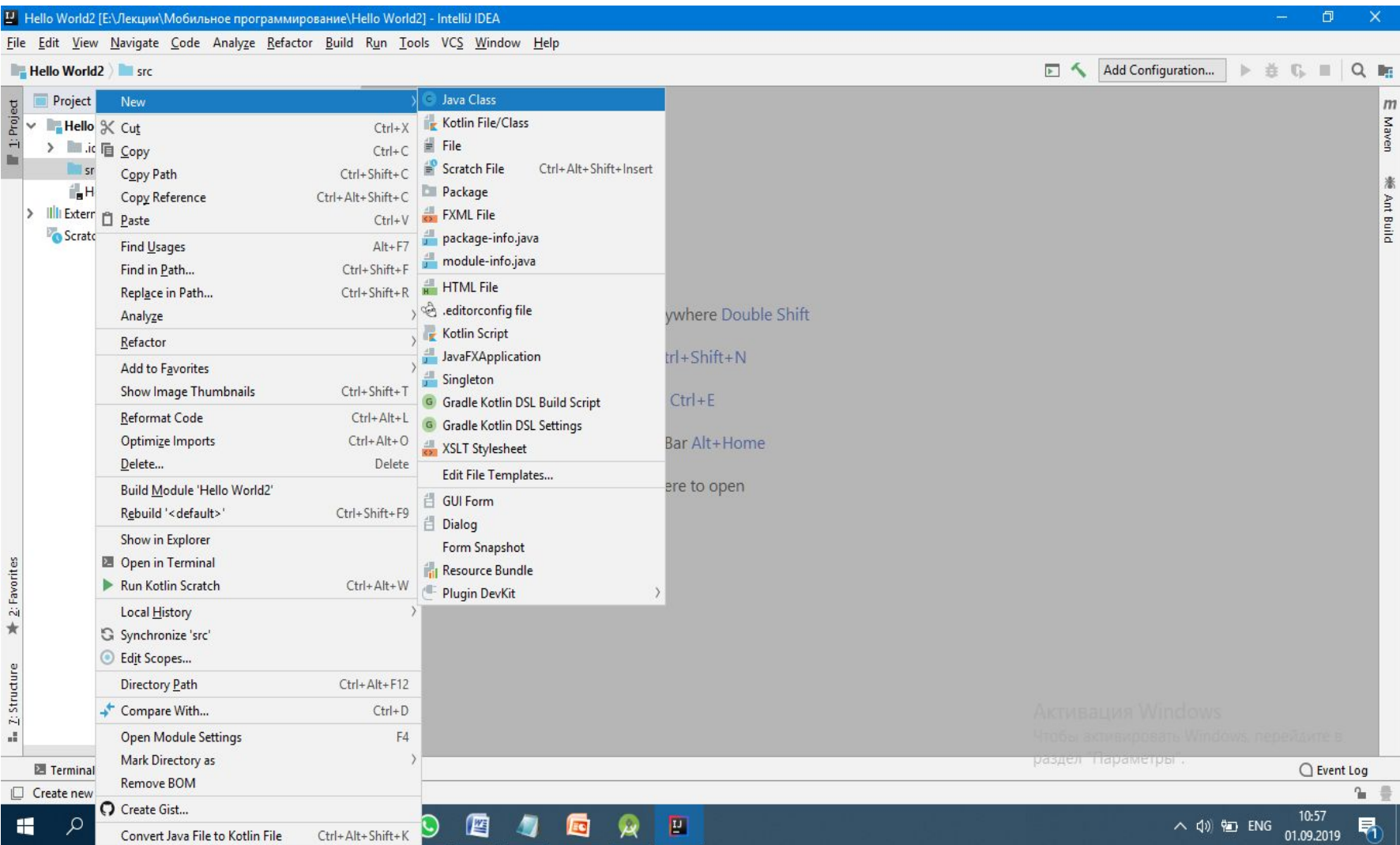

### **Разделы курса**

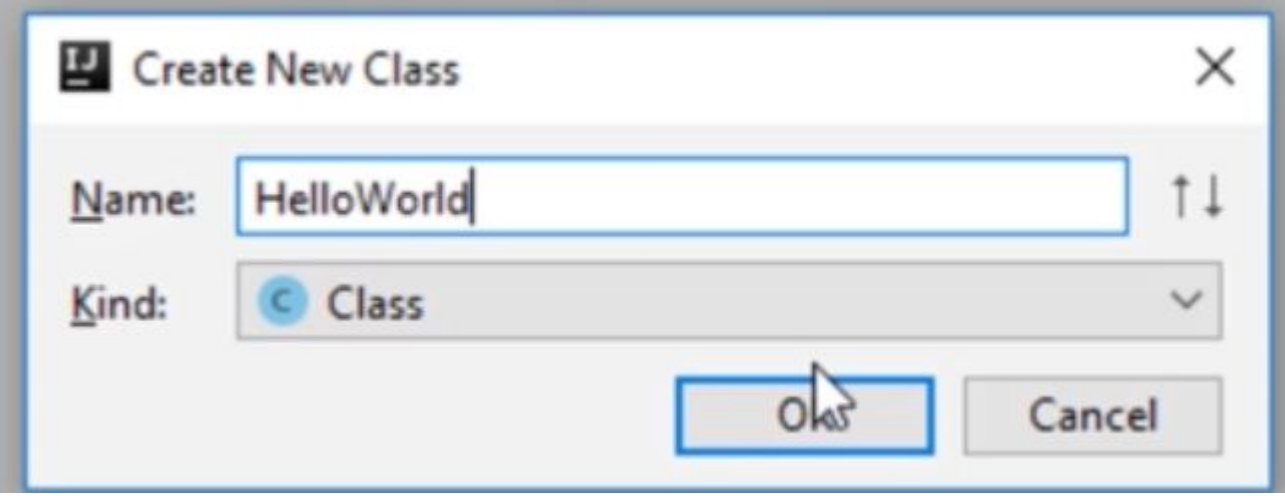

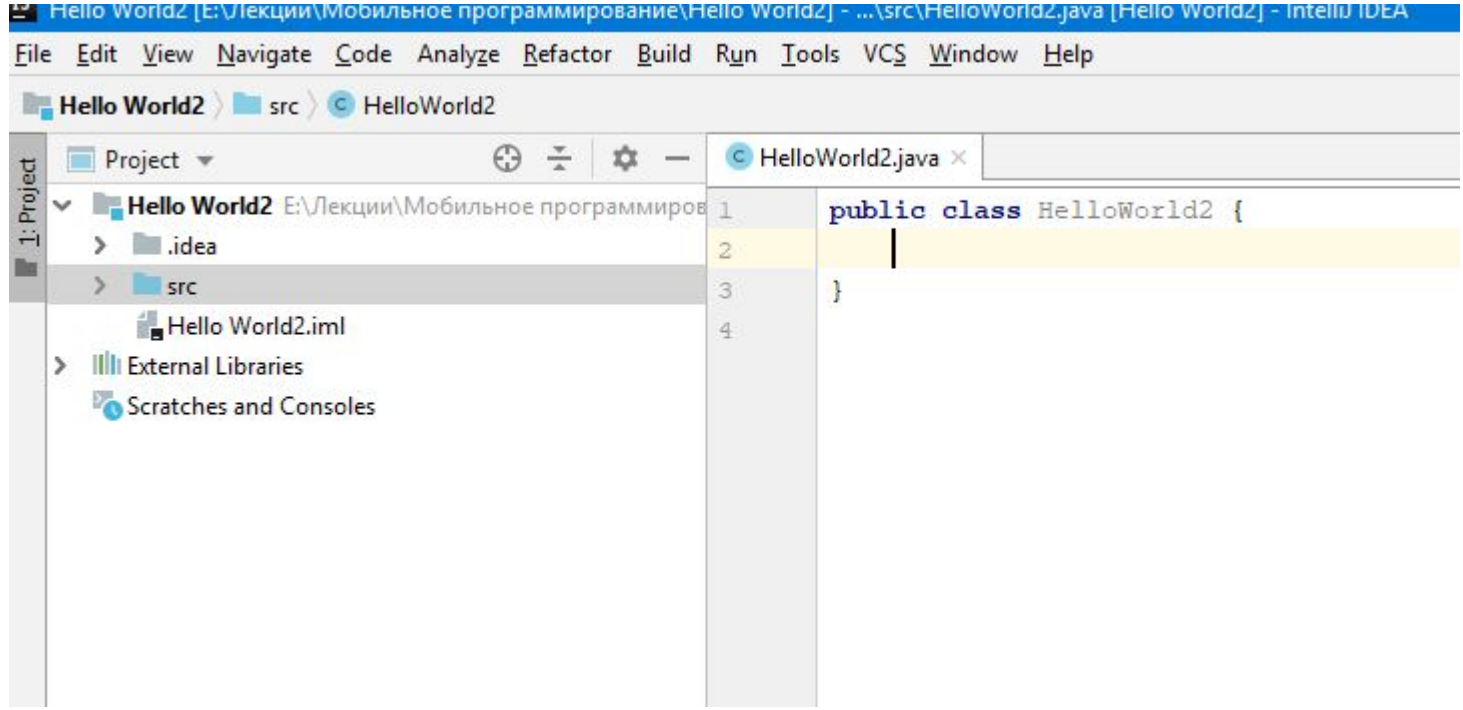

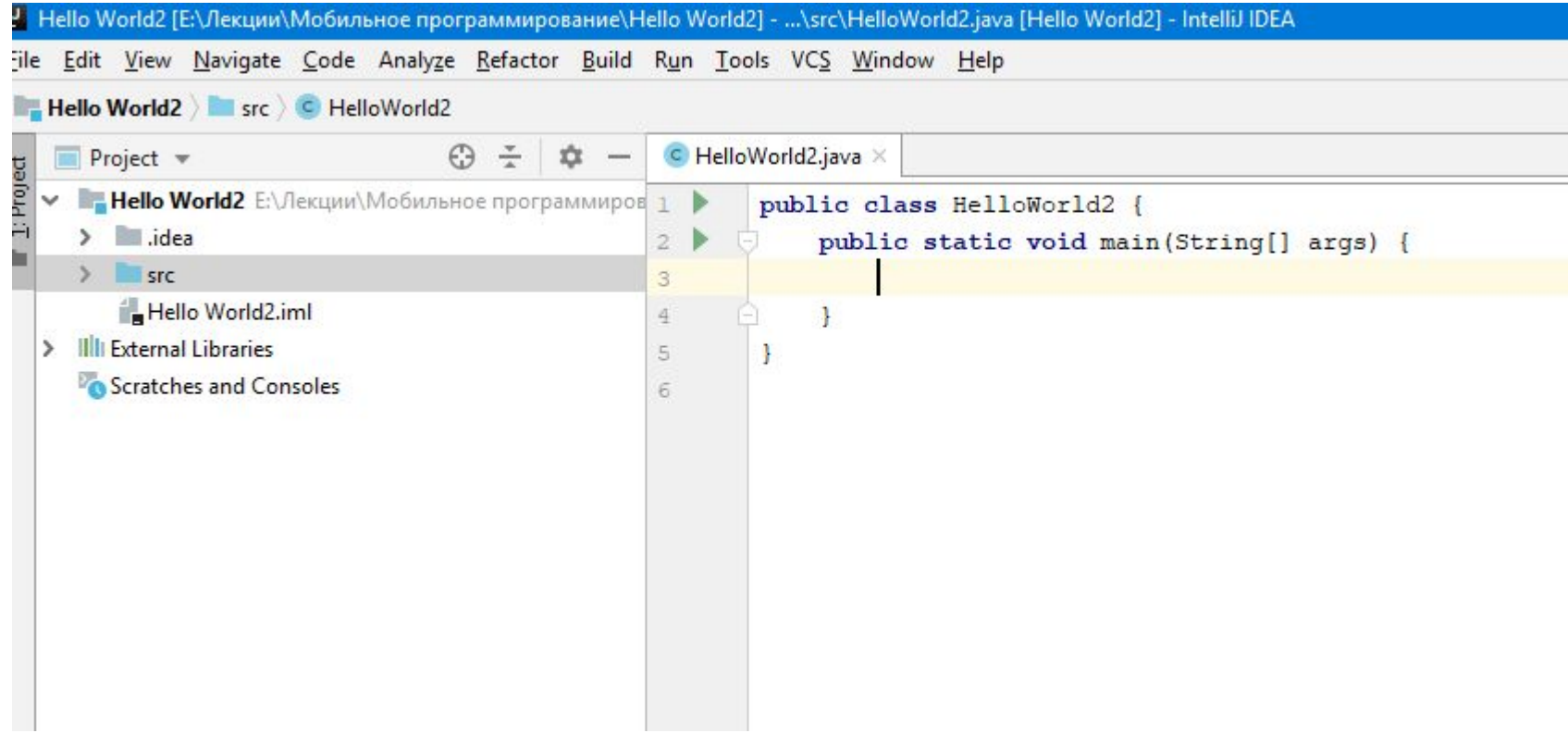

Весь код на Java пишется внутри классов { между фигурными скобками; }

Точка входа в программу: public static void main(String... args){}

Имена классов с заглавной буквы (HellowWorld)

Имена методов с прописной буквы (main())

Вывести строку в консоль System.out.println("Строка");

ировать Windows, перейди<mark>те в</mark>

### **Домашнее задание №1**

Составить простейшую программу для вывода строки на экран.

### **Условный оператор**

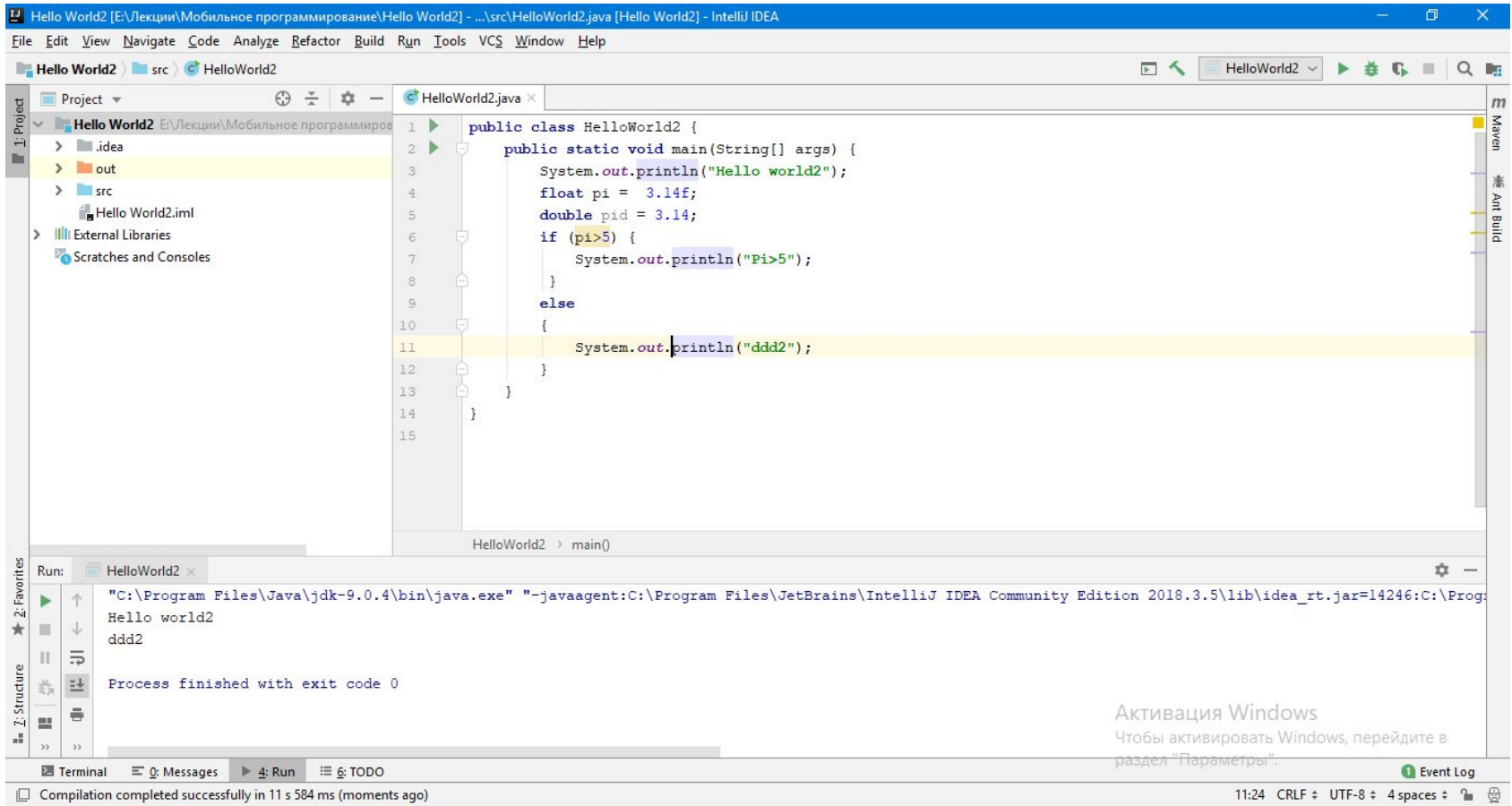

#### **Типы целых чисел**

### 4 категории примитивных (простых) типов

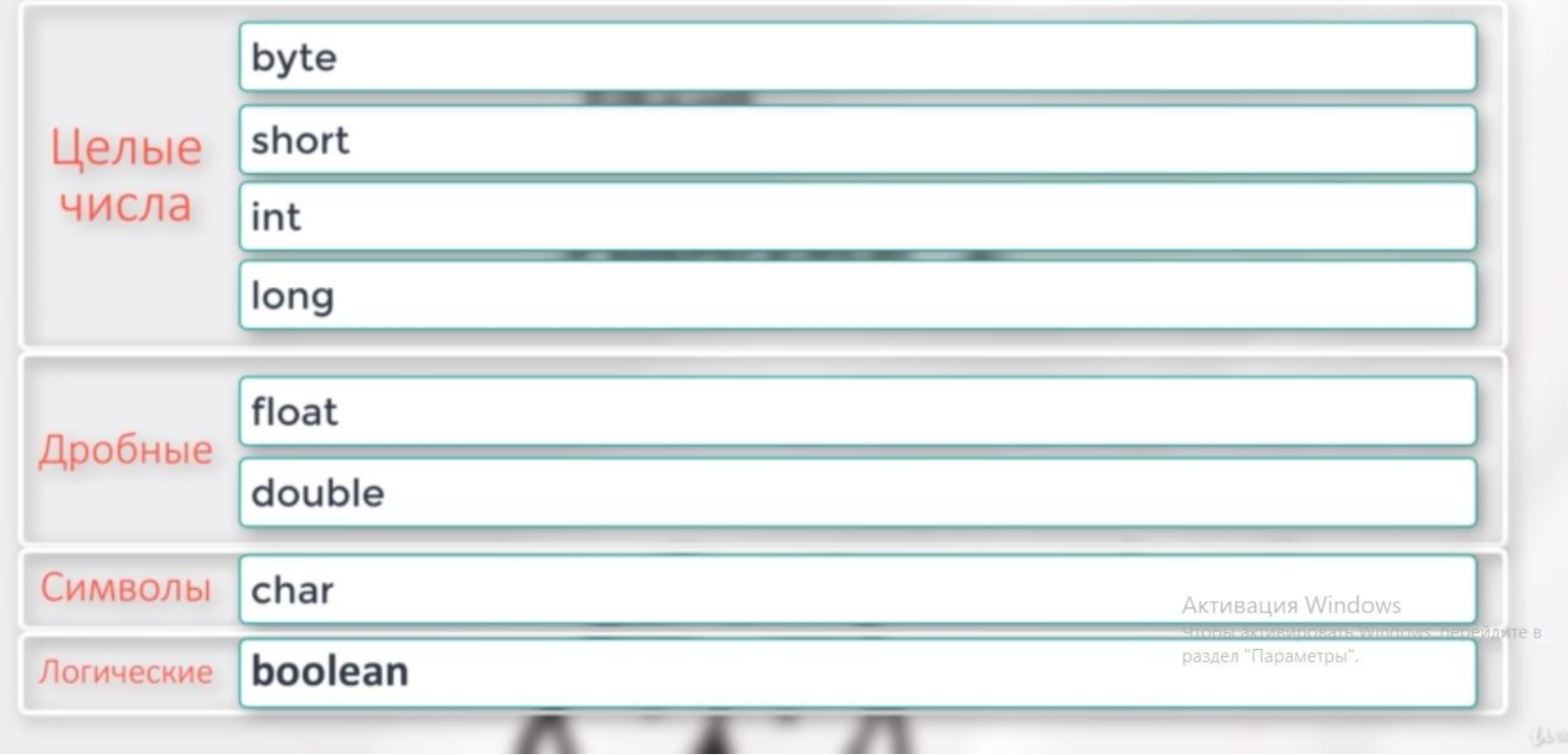

#### **Типы целых чисел**

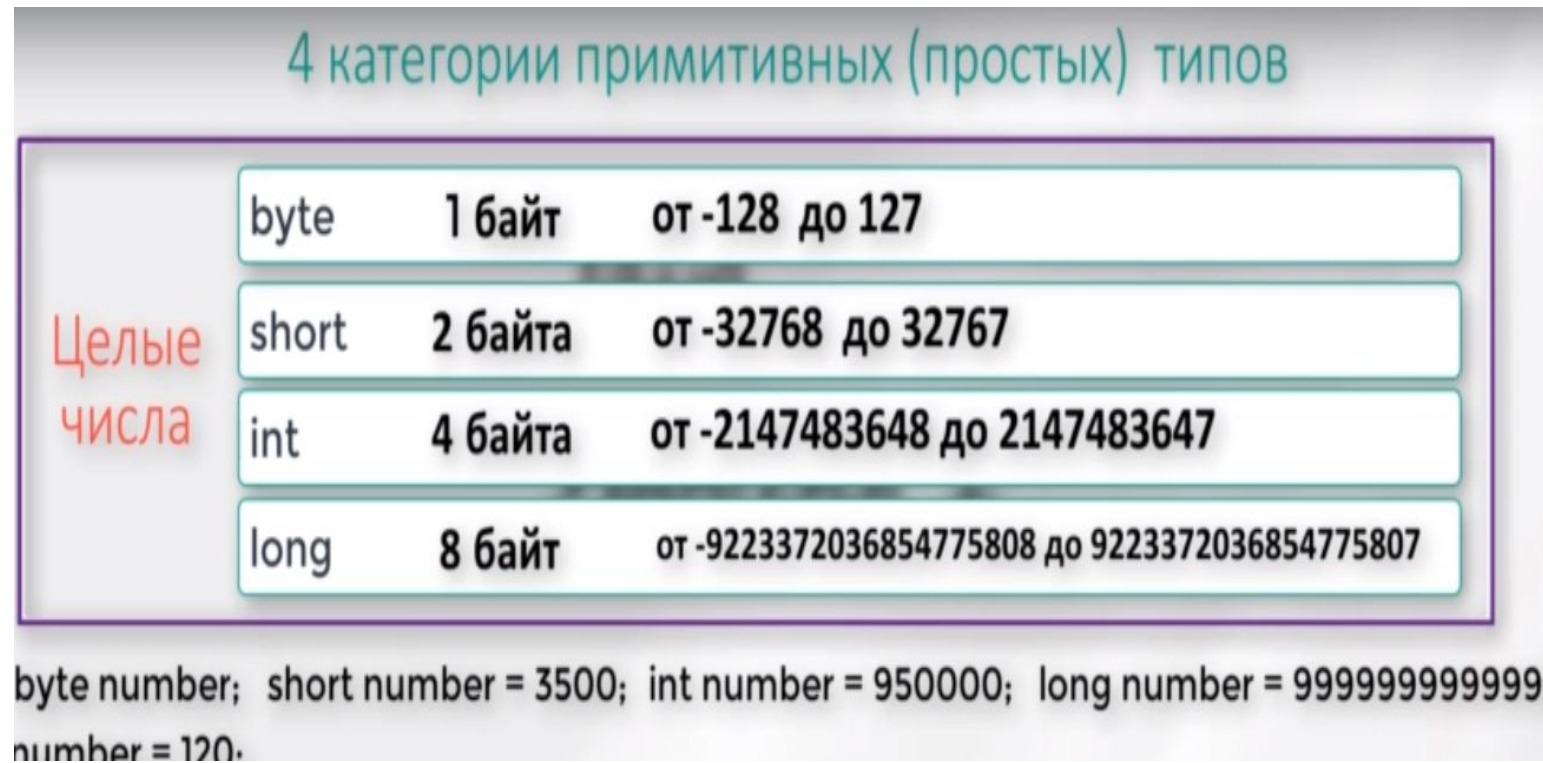

Задача. Дано количество дней 1000, скорость света равна 300 000 км/сек, какое расстояние пройдет свет за это время? Активация Windows Чтобы активировать Windows, перейдит

раздел "Параметры".

#### **Решение задачи**

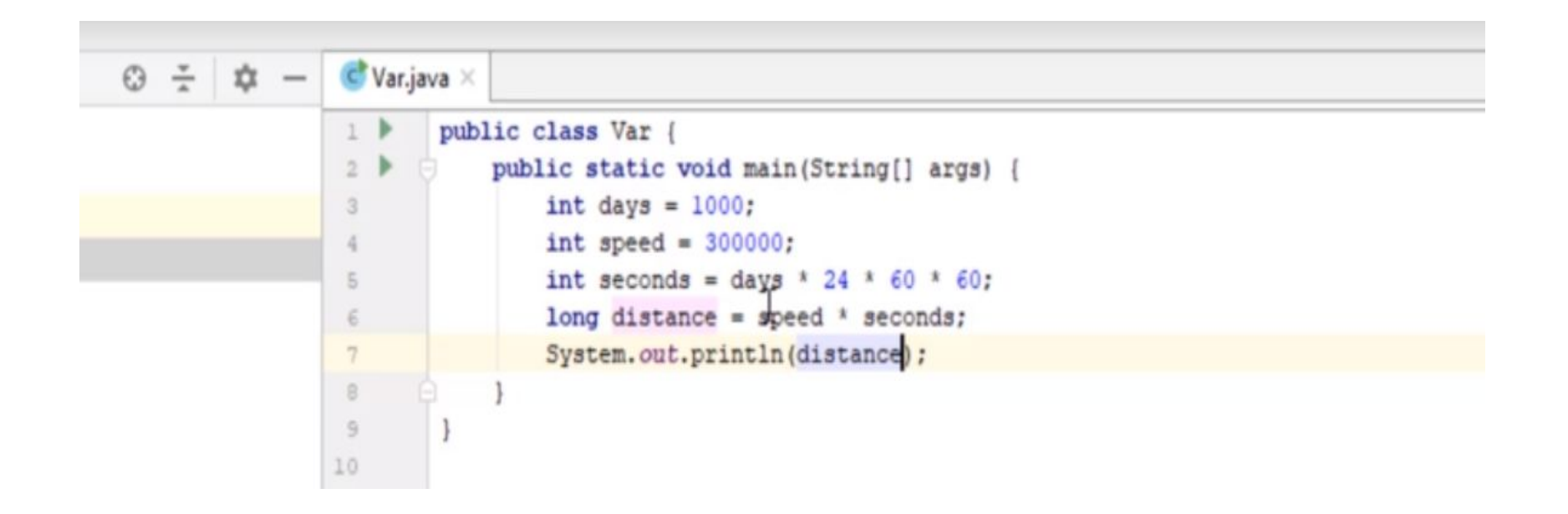

Задача. Дано количество дней 1000, скорость света равна 300 000 км/сек, какое Активация Windows расстояние пройдет свет за это время? Чтобы активировать Windows, перейдит раздел "Параметры".

#### **Примитивные типы данных**

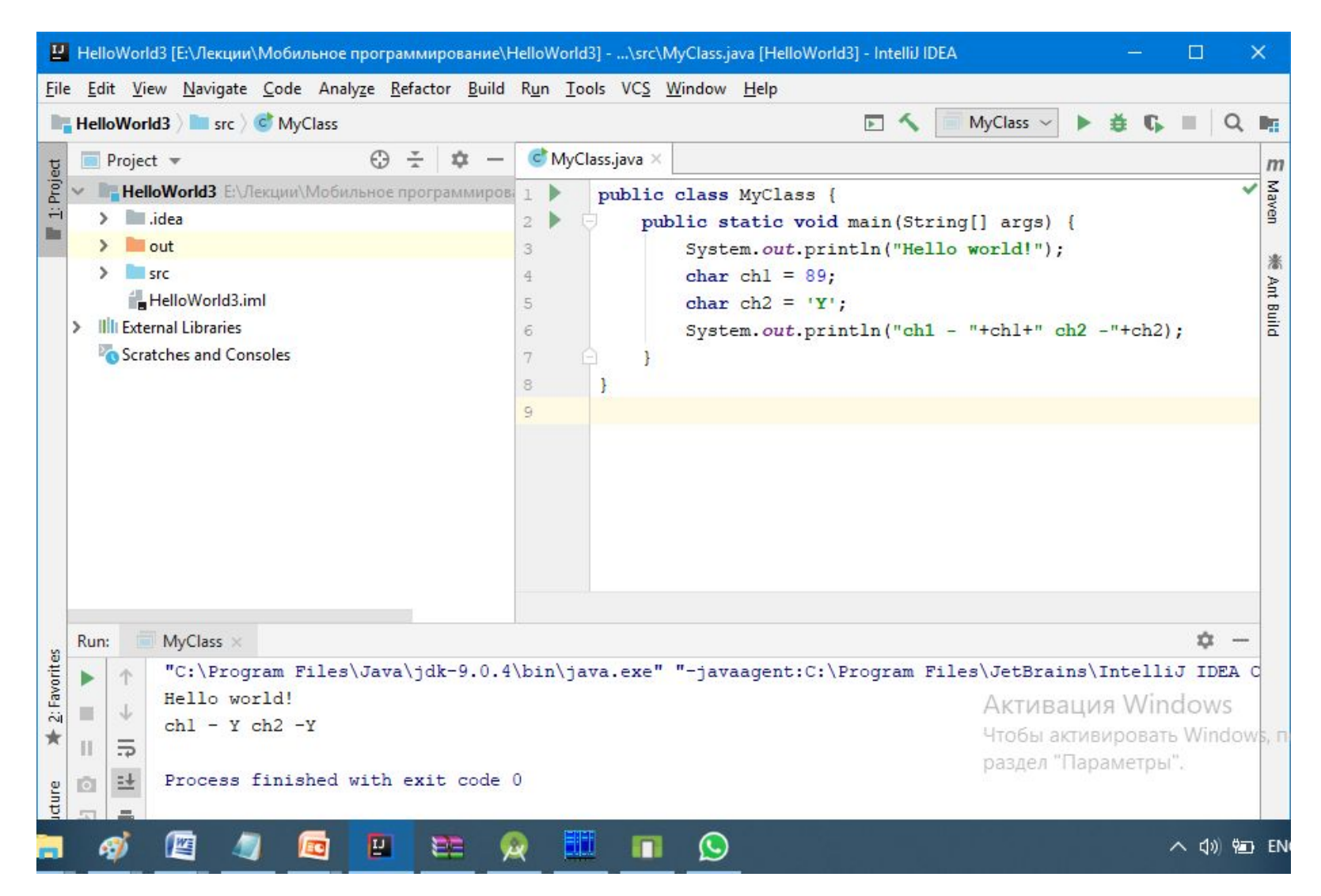

**Условный оператор**

```
If (условие)
{
  тело условия
}
Elseif …
Else ..
```
# **&& - логическое И || - логическое или**

Задача.

Напишите программу, которая принимает 2 параметра типа boolean, первый показывает, что уже ночь, второйпоказывает, что на улице хорошая погода. И в зависимости от условий показывает, что вам делать. Если уже ночь, то выводится надпись "Спать". Если сейчас день и на улице хорошая погода, тогда надпись "Гулять". Если сейчас день и на улице плохая погода, тогда "Читать книгу".

Все условия должны храниться в отдельных переменных. Не используйте else ARTHRAILING Windows **Циклы**

- **a++ инкремент => a = a + 1**
- **a-- декремент => a = a -1**

**a +=5 => a = a + 5**

```
a -=5 => a = a -5
```
# **Цикл while (условие)**

```
public class Loop {
    public static void main (String[] args) {
        int i = 1;while (i \le 1000) {
            System.out.println(i);
            i++;
```
#### **Циклы**

### **break – прерывание цикла**

```
public class Loop {
    public static void main (String[] args) {
        int i = 1;
        while (i \le 1000)System.out.println(i);
            1++;if (1 == 5)break:
        public class Loop (
            public static void main(String[] args) {
                int sum = 0;
                int count = 1;
       - 7
                while (count \Leftarrow 100)
                    sum += count;count++:
                float result = sum / (float) count;
                System.out.println(result);
```
### **Задача**